# **ALTAMIRA®**

## **GUÍA DE CONFIGURACIÓN MODO COMBO PROCEDIMIENTO PASO A PASO**

Para programar sus KONTROLLSW16M12-23 en modo COMBO realice los siguientes pasos:

#### **1. Configure la corriente de las motobombas.**

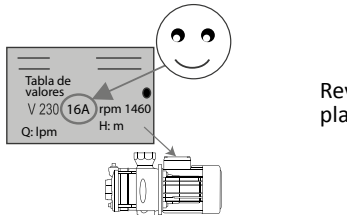

Revisar el dato en la placa del motor

Mantenga oprimido el botón  $\bigcirc$  por 3 segundos en ambos equipos y espere a que el led de amperaje destelle

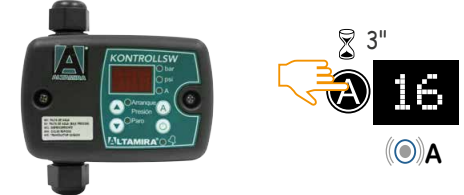

Establezca el valor de amperaje con las teclas de ajuste

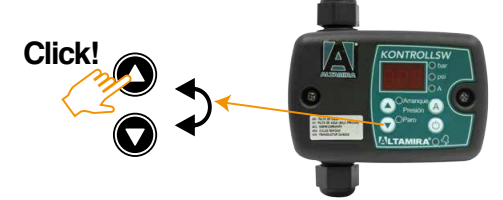

Oprima el botón  $\bigcirc$  en ambos equipos para guardar los datos.

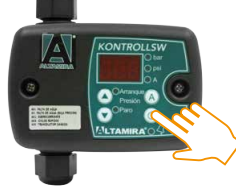

#### **2. Configure la unidad de medida en bar o PSI y la protección de ciclos rápidos.**

Oprima al mismo tiempo por 3 segundos los botones de ajuste  $\bigcirc$  +  $\bigcirc$  y con los mismos botones cambie el valor .

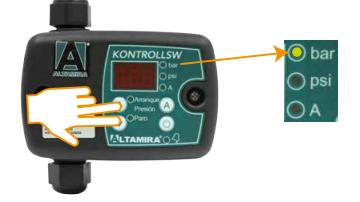

Oprima el botón  $\bigcirc$  en ambos equipos hasta llegar a "rc2" y con los botones  $\bigcirc$  o  $\bigcirc$  cambiar a "rc1", esto permitirá a ambos equipos protegerse cuando se presente la falla de "ciclos rapidos"

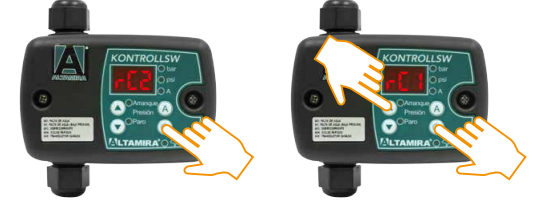

Oprima el botón  $\circled{a}$  en ambos equipos hasta que se visualice la palabra "OFF"

#### **3. Configure el MODO COMBO en ambos equipos**

Oprima al mismo tiempo  $\bigcirc$  +  $\bigcirc$  +  $\bigcirc$  para ingresar al menú avanzado

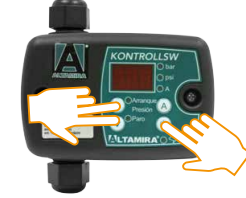

Programe cada KONTROLLSW16M12-23 de acuerdo a la siguiente tabla:

Oprima  $\bigcirc$  o  $\bigcirc$  para hacer los cambios y oprima  $\bigcirc$  para ir guardando los ajustes (determine usted cual será su bomba maestro y su bomba seguidor)

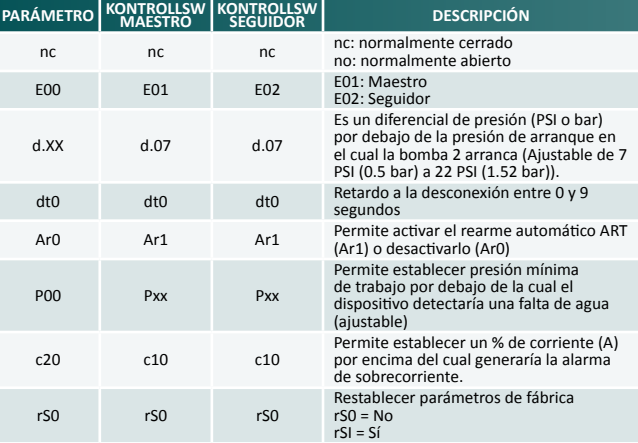

### **4. Configure las presiones de arranque y paro en cada KONTROLLSW16M12-23**

Oprima por 3 segundos  $\bigcirc$  hasta que parpadee el display y ajuste la presión de paro, con los mismos botones ajuste el valor de presión de paro deseada y luego oprima (o para guardar los cambios

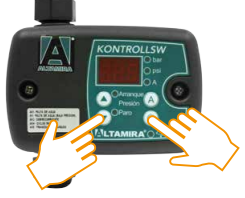

Oprima igual por 3 segundos  $\bigcirc$  hasta que parpadee el display y ajuste la presión de arranque, con los mismos botones ajuste el valor de presión de arranque deseada y luego oprima (a) para guardar los cambios

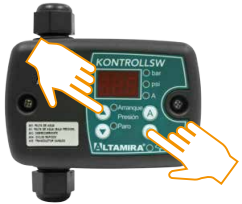

Vuelva a oprimir  $\bigcirc$  en ambos equipos para arrancar las bombas y con esto terminará de configurar su sistema DÚPLEX Felicidades, usted acaba de configurar su sistema dúplex.